# CS162 Operating Systems and Systems Programming Lecture 9

# Tips for Working in a Project Team/ Cooperating Processes and Deadlock

September 29, 2010
Prof. John Kubiatowicz
http://inst.eecs.berkeley.edu/~cs162

### Review: Programming with Monitors

- · Monitors represent the logic of the program
  - Wait if necessary
  - Signal when change something so any waiting threads can proceed
- Basic structure of monitor-based program:

```
lock
while (need to wait) {
    condvar.wait();
}
unlock

do something so no need to wait
lock
condvar.signal();
    Check and/or update
    state variables
unlock
```

#### Review: Definition of Monitor

- · Semaphores are confusing because dual purpose:
  - Both mutual exclusion and scheduling constraints
  - Cleaner idea: Use locks for mutual exclusion and condition variables for scheduling constraints
- Monitor: a lock and zero or more condition variables for managing concurrent access to shared data
  - Use of Monitors is a programming paradigm
- Lock: provides mutual exclusion to shared data:
  - Always acquire before accessing shared data structure
  - Always release after finishing with shared data
- Condition Variable: a queue of threads waiting for something inside a critical section
  - Key idea: allow sleeping inside critical section by atomically releasing lock at time we go to sleep
  - Contrast to semaphores: Can't wait inside critical section

9/29/10

Kubiatowicz CS162 @UCB Fall 2010

Lec 9.2

# Goals for Today

- · Tips for Programming in a Project Team
- · Language Support for Synchronization
- Discussion of Deadlocks
  - Conditions for its occurrence
  - Solutions for breaking and avoiding deadlock

Note: Some slides and/or pictures in the following are adapted from slides ©2005 Silberschatz, Galvin, and Gagne. Many slides generated from my lecture notes by Kubiatowicz.

9/29/10 Kubiatowicz C5162 @UCB Fall 2010 Lec 9.3 9/29/10 Kubiatowicz C5162 @UCB Fall 2010 Lec 9.4

# Tips for Programming in a Project Team

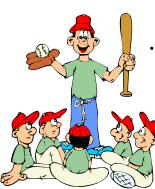

"You just have to get your synchronization right!"

Big projects require more than one person (or long, long, long time)

- Big OS: thousands of person-years!

It's very hard to make software project teams work correctly

- Doesn't seem to be as true of big construction projects

» Empire state building finished in one year: staging iron production thousands of miles away

» Or the Hoover dam: built towns to hold workers

- Is it OK to miss deadlines?

» We make it free (slip days)

» Reality: they're very expensive as time-to-market is one of the most important things!

· What is a big project?

- Time/work estimation is hard

- Programmers are eternal optimistics (it will only take two days)!

» This is why we bug you about starting the project early

» Had a grad student who used to say he just needed "10 minutes" to fix something. Two hours later...

Big Projects

· Can a project be efficiently partitioned?

- Partitionable task decreases in time as you add people

- But, if you require communication:

» Time reaches a minimum bound

» With complex interactions, time increases!

- Mythical person-month problem:

» You estimate how long a project will take

» Starts to fall behind, so you add more people

» Project takes even more time!

9/29/10

Kubiatowicz CS162 @UCB Fall 2010

Lec 9.5

9/29/10

9/29/10

Kubiatowicz CS162 @UCB Fall 2010

Lec 9.6

### Techniques for Partitioning Tasks

#### Functional

- Person A implements threads, Person B implements semaphores, Person C implements locks...
- Problem: Lots of communication across APIs
  - » If B changes the API, A may need to make changes
  - » Story: Large airline company spent \$200 million on a new scheduling and booking system. Two teams "working together." After two years, went to merge software. Failed! Interfaces had changed (documented, but no one noticed). Result: would cost another \$200 million to fix.

#### Task

- Person A designs, Person B writes code, Person C tests
- May be difficult to find right balance, but can focus on each person's strengths (Theory vs systems hacker)
- Since Debugging is hard, Microsoft has two testers for each programmer
- · Most CS162 project teams are functional, but people have had success with task-based divisions

#### Communication

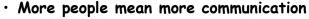

- Changes have to be propagated to more people

- Think about person writing code for most fundamental component of system: everyone depends on them!

Miscommunication is common

- "Index starts at 0? I thought you said 1!"

Who makes decisions?

- Individual decisions are fast but trouble

- Group decisions take time

- Centralized decisions require a big picture view (someone who can be the "system architect")

· Often designating someone as the system architect can be a good thing

- Better not be clueless

- Better have good people skills

- Better let other people do work

#### Coordination

- More people ⇒ no one can make all meetings!
  - They miss decisions and associated discussion
  - Example from earlier class: one person missed meetings and did something group had rejected
  - Why do we limit groups to 5 people?
    - » You would never be able to schedule meetings otherwise
  - Why do we require 4 people minimum?
    - » You need to experience groups to get ready for real world
- · People have different work styles
  - Some people work in the morning, some at night
  - How do you decide when to meet or work together?
- What about project slippage?
  - It will happen, guaranteed!
  - Ex: phase 4, everyone busy but not talking. One person way behind. No one knew until very end too late!
- · Hard to add people to existing group
  - Members have already figured out how to work together

9/29/10

Kubiatowicz CS162 @UCB Fall 2010

Lec 9.9

#### How to Make it Work?

- · People are human. Get over it.
  - People will make mistakes, miss meetings, miss deadlines, etc. You need to live with it and adapt
  - It is better to anticipate problems than clean up afterwards.
- · Document, document, document
  - Why Document?
    - » Expose decisions and communicate to others
    - » Easier to spot mistakes early
    - » Easier to estimate progress
  - What to document?
    - » Everything (but don't overwhelm people or no one will read)
  - Standardize!
    - » One programming format: variable naming conventions, tab indents, etc.
    - » Comments (Requires, effects, modifies)—javadoc?

9/29/10

Kubiatowicz CS162 @UCB Fall 2010

Lec 9.10

# Suggested Documents for You to Maintain

- · Project objectives: goals, constraints, and priorities
- · Specifications: the manual plus performance specs
  - This should be the first document generated and the last one finished
- Meeting notes
  - Document all decisions
  - You can often cut & paste for the design documents
- · Schedule: What is your anticipated timing?
  - This document is critical!
- Organizational Chart
  - Who is responsible for what task?

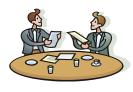

#### Use Software Tools

- Source revision control software
  - (Subversion, CVS, others...)
  - Easy to go back and see history/undo mistakes
  - Figure out where and why a bug got introduced
  - Communicates changes to everyone (use CVS's features)
- Use automated testing tools
  - Write scripts for non-interactive software
  - Use "expect" for interactive software
  - JUnit: automate unit testing
  - Microsoft rebuilds the Vista kernel every night with the day's changes. Everyone is running/testing the latest software
- · Use E-mail and instant messaging consistently to leave a history trail

#### Test Continuously

- Integration tests all the time, not at 11pm on due date!
  - Write dummy stubs with simple functionality
    - » Let's people test continuously, but more work
  - Schedule periodic integration tests
    - » Get everyone in the same room, check out code, build, and test.
    - » Don't wait until it is too late!
- · Testing types:
  - Unit tests: check each module in isolation (use JUnit?)
  - Daemons: subject code to exceptional cases
  - Random testing: Subject code to random timing changes
- · Test early, test later, test again
  - Tendency is to test once and forget; what if something changes in some other part of the code?

9/29/10

Kubiatowicz CS162 ©UCB Fall 2010

Lec 9.13

#### Administrivia

- · Project 1 Code (and final design document)
  - Due Tuesday 10/5 (next Tuesday!), Document Wednesday
  - Project 2 starts after you are done with Project 1
- Autograder issues
  - Autograder not intended to run frequently at beginning
    - » Assume running every 4 hours or so at beginning of week
  - We did have problems over the weekend
    - » Hopefully fixed by now
- · Midterm I coming up in three weeks:
  - Monday, 10/18, Location: 155 Dwinelle
  - Will be 3 hour exam in evening (5:30-8:30 or 6:00-9:00)
    - » Should be 2 hour exam with extra time
  - Closed book, one page of hand-written notes (both sides)
  - Topics: Everything up to previous Wednesday
- No class on day of Midterm
- I will post extra office hours for people who have questions about the material (or life, whatever)

9/29/10

9/29/10

Kubiatowicz CS162 @UCB Fall 2010

Lec 9.14

### C-Language Support for Synchronization

- · C language: Pretty straightforward synchronization
  - Just make sure you know all the code paths out of a critical section

```
int Rtn() {
                                             Proc A
    lock.acquire();
                                             Proc B
    if (exception)
                                           Calls setimp
      lock.release();
                                             Proc C
      return errReturnCode;
                                           lock.acquire
                                             Proc D
    lock.release();
    return OK;
                                             Proc E
                                          Calls longimp
- Watch out for setjmp/longjmp!
```

» Can cause a non-local jump out of procedure

- » In example, procedure E calls longjmp, poping stack back to procedure B
- » If Procedure C had lock.acquire, problem!

# C++ Language Support for Synchronization

- · Languages with exceptions like C++
  - Languages that support exceptions are problematic (easy to make a non-local exit without releasing lock)
  - Consider:

```
void Rtn() {
   lock.acquire();
   ...
   DoFoo();
   ...
   lock.release();
}
void DoFoo() {
   ...
   if (exception) throw errException;
   ...
}
```

- Notice that an exception in DoFoo() will exit without releasing the lock

growth

#### C++ Language Support for Synchronization (con't)

- · Must catch all exceptions in critical sections
  - Catch exceptions, release lock, and re-throw exception:

» Can deallocate/free lock regardless of exit method

9/29/10 Kubiatowicz CS162 @UCB Fall 2010 Lec 9.17

#### Java Language Support for Synchronization

- Java has explicit support for threads and thread synchronization
- · Bank Account example:

```
class Account {
  private int balance;
  // object constructor
  public Account (int initialBalance) {
    balance = initialBalance;
  }
  public synchronized int getBalance() {
    return balance;
  }
  public synchronized void deposit(int amount) {
    balance += amount;
  }
}
```

 Every object has an associated lock which gets automatically acquired and released on entry and exit from a synchronized method.

9/29/10

9/29/10

Kubiatowicz CS162 @UCB Fall 2010

Lec 9.18

# Java Language Support for Synchronization (con't)

· Java also has synchronized statements:

```
synchronized (object) {
    ...
}
```

- Since every Java object has an associated lock, this type of statement acquires and releases the object's lock on entry and exit of the body
- Works properly even with exceptions:

```
synchronized (object) {
    ...
    DoFoo();
    ...
}
void DoFoo() {
    throw errException;
}
```

### Java Language Support for Synchronization (con't 2)

- In addition to a lock, every object has a single condition variable associated with it
  - How to wait inside a synchronization method of block:

```
» void wait(long timeout); // Wait for timeout
» void wait(long timeout, int nanoseconds); //variant
» void wait();
```

- How to signal in a synchronized method or block:

```
» void notify();    // wakes up oldest waiter
» void notifyAll(); // like broadcast, wakes everyone
```

 Condition variables can wait for a bounded length of time. This is useful for handling exception cases:

```
t1 = time.now();
while (!ATMRequest()) {
   wait (CHECKPERIOD);
   t2 = time.new();
   if (t2 - t1 > LONG_TIME) checkMachine();
}
```

- Not all Java VMs equivalent!
  - » Different scheduling policies, not necessarily preemptive!

# Resource Contention and Deadlock

9/29/10 Kubiatowicz CS162 @UCB Fall 2010

Lec 9.21

#### Resources

- Resources passive entities needed by threads to do their work
  - CPU time, disk space, memory
- · Two types of resources:
  - Preemptable can take it away
     » CPU, Embedded security chip
  - Non-preemptable must leave it with the thread
    - » Disk space, plotter, chunk of virtual address space
    - » Mutual exclusion the right to enter a critical section
- Resources may require exclusive access or may be sharable
  - Read-only files are typically sharable
  - Printers are not sharable during time of printing
- One of the major tasks of an operating system is to manage resources

9/29/10

Kubiatowicz CS162 @UCB Fall 2010

Lec 9.22

#### Starvation vs Deadlock

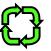

- Starvation vs. Deadlock
  - Starvation: thread waits indefinitely
    - » Example, low-priority thread waiting for resources constantly in use by high-priority threads
  - Deadlock: circular waiting for resources
    - » Thread A owns Res 1 and is waiting for Res 2 Thread B owns Res 2 and is waiting for Res 1

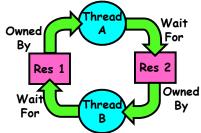

- Deadlock ⇒ Starvation but not vice versa
  - » Starvation can end (but doesn't have to)
  - » Deadlock can't end without external intervention

#### Conditions for Deadlock

· Deadlock not always deterministic - Example 2 mutexes:

| <u>Thread A</u> | <u>Thread E</u> |
|-----------------|-----------------|
| x.P();          | y.P();          |
| y.P();          | x.P();          |
| y.V();          | x.V();          |
| x.V();          | y.V();          |

- Deadlock won't always happen with this code
  - » Have to have exactly the right timing ("wrong" timing?)
  - » So you release a piece of software, and you tested it, and there it is, controlling a nuclear power plant...
- · Deadlocks occur with multiple resources
  - Means you can't decompose the problem
  - Can't solve deadlock for each resource independently
- · Example: System with 2 disk drives and two threads
  - Each thread needs 2 disk drives to function
  - Each thread gets one disk and waits for another one

9/29/10 Kubiatowicz C5162 @UCB Fall 2010 Lec 9.23 9/29/10 Kubiatowicz C5162 @UCB Fall 2010 Lec 9.24

# Bridge Crossing Example

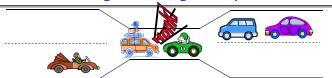

- · Each segment of road can be viewed as a resource
  - Car must own the segment under them
  - Must acquire segment that they are moving into
- · For bridge: must acquire both halves
  - Traffic only in one direction at a time
  - Problem occurs when two cars in opposite directions on bridge: each acquires one segment and needs next
- · If a deadlock occurs, it can be resolved if one car backs up (preempt resources and rollback)
  - Several cars may have to be backed up
- · Starvation is possible
  - East-going traffic really fast ⇒ no one goes west

9/29/10 Kubiatowicz CS162 @UCB Fall 2010 Lec 9.25

# Dining Lawyers Problem

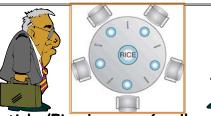

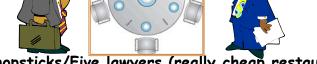

- · Five chopsticks/Five lawyers (really cheap restaurant)
  - Free-for all: Lawyer will grab any one they can
  - Need two chopsticks to eat
- · What if all grab at same time?
  - Deadlock!
- How to fix deadlock?
  - Make one of them give up a chopstick (Hah!)
  - Eventually everyone will get chance to eat
- · How to prevent deadlock?
  - Never let lawyer take last chopstick if no hungry lawyer has two chopsticks afterwards

#### Train Example (Wormhole-Routed Network)

- · Circular dependency (Deadlock!)
  - Each train wants to turn right
  - Blocked by other trains
  - Similar problem to multiprocessor networks
- · Fix? Imagine grid extends in all four directions
  - Force ordering of channels (tracks)
    - » Protocol: Always go east-west first, then north-south
  - Called "dimension ordering" (X then Y)

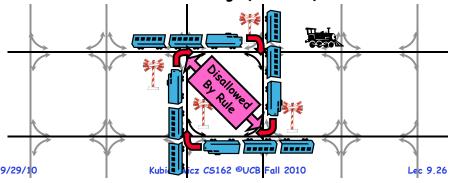

# Four requirements for Deadlock

- Mutual exclusion
  - Only one thread at a time can use a resource.
- Hold and wait
  - Thread holding at least one resource is waiting to acquire additional resources held by other threads
- No preemption
  - Resources are released only voluntarily by the thread holding the resource, after thread is finished with it
- · Circular wait
  - There exists a set  $\{T_1, ..., T_n\}$  of waiting threads
    - »  $T_1$  is waiting for a resource that is held by  $T_2$
    - »  $T_2$  is waiting for a resource that is held by  $T_3$

9/29/10

»  $T_n$  is waiting for a resource that is held by  $T_1$ 

#### Resource-Allocation Graph

- · System Model
  - A set of Threads  $T_1, T_2, \ldots, T_n$
  - Resource types  $R_1, R_2, \ldots, R_m$ CPU cycles, memory space, I/O devices
  - Each resource type  $R_i$  has  $W_i$  instances.
  - Each thread utilizes a resource as follows:
    - » Request() / Use() / Release()

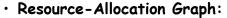

- V is partitioned into two types:
  - »  $T = \{T_1, T_2, ..., T_n\}$ , the set threads in the system.
  - $R = \{R_1, R_2, ..., R_m\}$ , the set of resource types in system
- request edge directed edge  $T_1 \rightarrow R_i$
- assignment edge directed edge  $R_i o T_i$

9/29/10

Kubiatowicz CS162 @UCB Fall 2010

Lec 9.29

Symbols

#### Resource Allocation Graph Examples

- · Recall:
  - request edge directed edge  $T_1 \rightarrow R_i$
  - assignment edge directed edge  $R_i \rightarrow T_i$

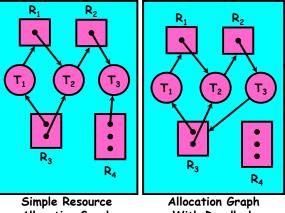

Allocation Graph

With Deadlock

Allocation Graph With Cycle, but No Deadlock

9/29/10

9/29/10

Kubiatowicz CS162 @UCB Fall 2010

Lec 9.30

### Methods for Handling Deadlocks

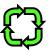

- · Allow system to enter deadlock and then recover
  - Requires deadlock detection algorithm
  - Some technique for forcibly preempting resources and/or terminating tasks
- · Ensure that system will *never* enter a deadlock
  - Need to monitor all lock acquisitions
  - Selectively deny those that *might* lead to deadlock
- · Ignore the problem and pretend that deadlocks never occur in the system
  - Used by most operating systems, including UNIX

### Deadlock Detection Algorithm

- · Only one of each type of resource ⇒ look for loops
- · More General Deadlock Detection Algorithm
  - Let [X] represent an m-ary vector of non-negative integers (quantities of resources of each type):

[FreeResources]: Current free resources each type Current requests from thread X [Request<sub>x</sub>]: [Alloc<sub>v</sub>]: Current resources held by thread X

- See if tasks can eventually terminate on their own

```
[Avail] = [FreeResources]
Add all nodes to UNFINISHED
do {
   done = true
   Foreach node in UNFINISHED
        \begin{array}{ll} \text{if ([Request}_{\text{node}}] \mathrel{<=} [Avail]) \; \{ \\ \text{remove node from UNFINISHED} \end{array} 
           [Avail] = [Avail] + [Alloc_{node}]
           done = false
} until(done)
```

- Nodes left in UNFINISHED ⇒ deadlocked

#### What to do when detect deadlock?

- · Terminate thread, force it to give up resources
  - In Bridge example, Godzilla picks up a car, hurls it into the river. Deadlock solved!
  - Shoot a dining lawyer
  - But, not always possible killing a thread holding a mutex leaves world inconsistent
- · Preempt resources without killing off thread
  - Take away resources from thread temporarily
  - Doesn't always fit with semantics of computation
- · Roll back actions of deadlocked threads
  - Hit the rewind button on TiVo, pretend last few minutes never happened
  - For bridge example, make one car roll backwards (may require others behind him)
  - Common technique in databases (transactions)
  - Of course, if you restart in exactly the same way, may reenter deadlock once again
- Many operating systems use other options

9/29/10 Kubiatowicz CS162 ©UCB Fall 2010 Lec 9.33

# Summary (2)

- Techniques for addressing Deadlock
  - Allow system to enter deadlock and then recover
  - Ensure that system will never enter a deadlock
  - Ignore the problem and pretend that deadlocks never occur in the system
- Deadlock detection
  - Attempts to assess whether waiting graph can ever make progress
- · Next Time: Deadlock prevention
  - Assess, for each allocation, whether it has the potential to lead to deadlock
  - Banker's algorithm gives one way to assess this

#### Summary

- · Suggestions for dealing with Project Partners
  - Start Early, Meet Often
  - Develop Good Organizational Plan, Document Everything, Use the right tools, Develop Comprehensive Testing Plan
  - (Oh, and add 2 years to every deadline!)
- Starvation vs. Deadlock
  - Starvation: thread waits indefinitely
  - Deadlock: circular waiting for resources
- Four conditions for deadlocks
  - Mutual exclusion
    - » Only one thread at a time can use a resource
  - Hold and wait
    - » Thread holding at least one resource is waiting to acquire additional resources held by other threads
  - No preemption
    - » Resources are released only voluntarily by the threads
  - Circular wait
    - $\Rightarrow \exists$  set  $\{T_1, ..., T_n\}$  of threads with a cyclic waiting pattern

9/29/10 Kubiatowicz CS162 @UCB Fall 2010 Lec 9.34